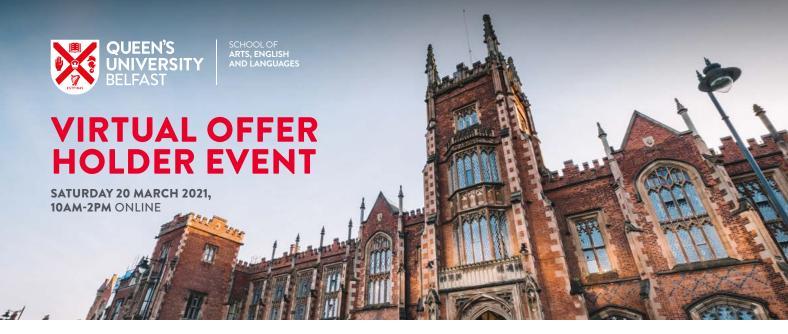

### SCHOOL PROGRAMME

10.00 How to make the most of your event

10.05 Welcome and introduction Prof. Robin Hickey, Dean of Education

10.10 Admissions session

11.00 Your degree in Arts, English and Languages Dr Rosalind Silvester, Director of Education (School of AEL)

11.15 Breakout taster sessions (see below)

| BROADCAST                                                                                                    | DRAMA                                                                                                    | FILM                                                                                                    | MUSIC                                                                                                    | ENGLISH                                                                                                    | SPANISH & PORTUGUESE                                                                                                 | FRENCH                                                                              | IRISH                                                                             | LIBERAL ARTS                                                                                                    |
|----------------------------------------------------------------------------------------------------|----------------------------------------------------------------------------------------------------|----------------------------------------------------------------------------------------------------|----------------------------------------------------------------------------------------------------|----------------------------------------------------------------------------------------------------|----------------------------------------------------------------------------------------------------|-------------------------------------------------------------------------------------|-----------------------------------------------------------------------------------|----------------------------------------------------------------------------------------------------|
| 11.15-11.30 Broadcast subject talk 11.30-11.45 Online virtual tour of broadcast equipment and facilities 11.45-12.15 Sample lecture How to find your creative spark 12.15-12.45 Sample lecture How to get started with Youtube and podcasting 12.45-13.15 Interactive workshop First steps in creating your podcast or Youtube channel 13.15-13.45 Q&A with QUB Broadcast students 13.45-14.15 Getting a job in Broadcast and Media in UK/IE - Q&A with Industry Alumni | 11.15-12.00 Welcome and overview of Drama programme followed by showcase of sample undergraduate work 12.00-12.45 Sample workshop 12.45-13.30 Meet the students panel (Q&A with current students) | 11.15-11.45 Film subject talk  11:45-12.15 Sample lecture: Exploding the Canon  12.15-12.45 Q&A with current Film students | 11.15-12.00  BMus Bachelor of Music/BA Music Performance - Panel session with current students and staff  11.15-12.00  BSc Audio Engineering - Panel session with current students and staff  12.05  BA in Music and Audio Production - Panel session with current students and staff  12.55  BA in Music and Sound Design - Panel session with current students and staff  13.45  General drop-in session - With current students and staff | 11.15-11.55 Series of short talks from staff on the variety of studies and possibilities within English  12.15-13.15 20 minute online sample seminars Join us to observe and participate in sample seminars with staff and current students. Choose two from 5 sessions showcasing literary studies, linguistics and creative writing classes  13:30-14:00 Student round-table – Listen to current students discuss what they most enjoy about studying English at Queen's | 11.15 Session 1: Spanish and Portuguese 12.30 Session 2: Spanish and Portuguese" 13.45-14.00 General drop-in session | 11.15 Session 1: French 12.30 Session 2: French 13.45-14.00 General drop-in session | 11.15 Session 1: Irish 12.30 Session 2: Irish 13.45-14.00 General drop-in session | 11.15-11.45 Why Liberal Arts at Queen's? 11.45-12.00 Open Q&A 12.15-12.45 Why Liberal Arts at Queen's? 12.45-13.00 Open Q&A 13.15-13.45 Why Liberal Arts at Queen's? 13.45-14.00 Open Q&A |

**Registration:** go.qub.ac.uk/AHSS-OfferHolde

**Planning on studying a joint degree?** Feel free to join subject sessions across our five Schools to get all of the information you need. For example, if you hold a joint offer with History and French then attend the History session (School of HAPP) and the Languages session (School of AEL).

# **GB STUDENT ZONE**

13.00-14.00

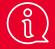

A one hour drop-in session with advice, information and guidance for our Offer Holders from Great Britain

# SUPPORT SERVICE TALKS

12.00-13.00 / 13.00-14.00

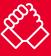

Accommodation Disability Services Student Finance

# PLAN YOUR DAY

- Listen to the welcome talk
- Join the Admissions session
- Check out the subject session(s) you're interested in
- Drop into our Support Services talks:
- Accommodation / Disability Services / Student Finance
- Take a virtual tour:
  - Campus / Accommodation / School Facilities
- Hear from alumni
- Find out about clubs and societies
- Hear about study abroad opportunities

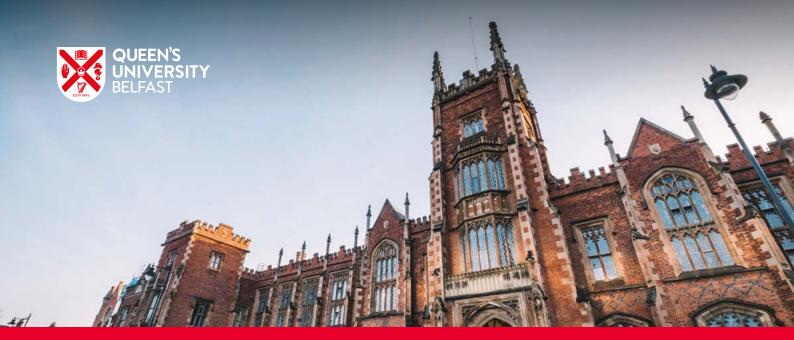

# JOINING INSTRUCTIONS FOR EVENTS HOSTED ON MICROSOFT TEAMS

# JOINING INSTRUCTIONS

We've put together some instructions to make it easy for you to join us at any online event that we host on the **Microsoft Teams** platform.

#### **SMART PHONE**

Download the Microsoft Teams App (note: do not create a new account as this may charge you).

- Once downloaded, leave the App and and click on the event link we've provided
- This will open the App. Select "Join as guest", enter your full name and join meeting
- This will add you to the lobby. Please wait and we will admit you shortly before the event starts
- Once the event is finished you can delete the App if you prefer.

## **COMPUTER**

Note: If you are using an Apple Mac then use the smart phone instructions above.

- You will not need to download the App for your desktop
- Click on the event link we've provided
- The link should open in your browser and give you two options:

Download the Windows app

Join on the web instead

- Select "Join on the web instead"
- You can choose if you want to allow Microsoft Teams to have access to your camera and microphone. Please decline as it's better for everyone to keep their camera off.

### **HOUSEKEEPING**

Please keep your camera and microphone muted to avoid background noise and distractions. You can use the chat box to ask questions at any time during the event.

We look forward to seeing you online.

If you have any queries then please email askahss@qub.ac.uk